## 华东师范大学大型仪器设备预约使用流程

(注: 蓝色底框内描述的是需要用户处理的事情, 绿色底框内描述的是相关部门需要处理的事情。)

部门名称:实验室与装备处 联系方式: 洪家祺 62232092/54836195 接待时间: 工作日8:30-11:30 13:30-16:30 (周三下午内部学习, 不对外办公) 办理地点:中北校区办公北楼5104室 闵行校区办公大楼328室

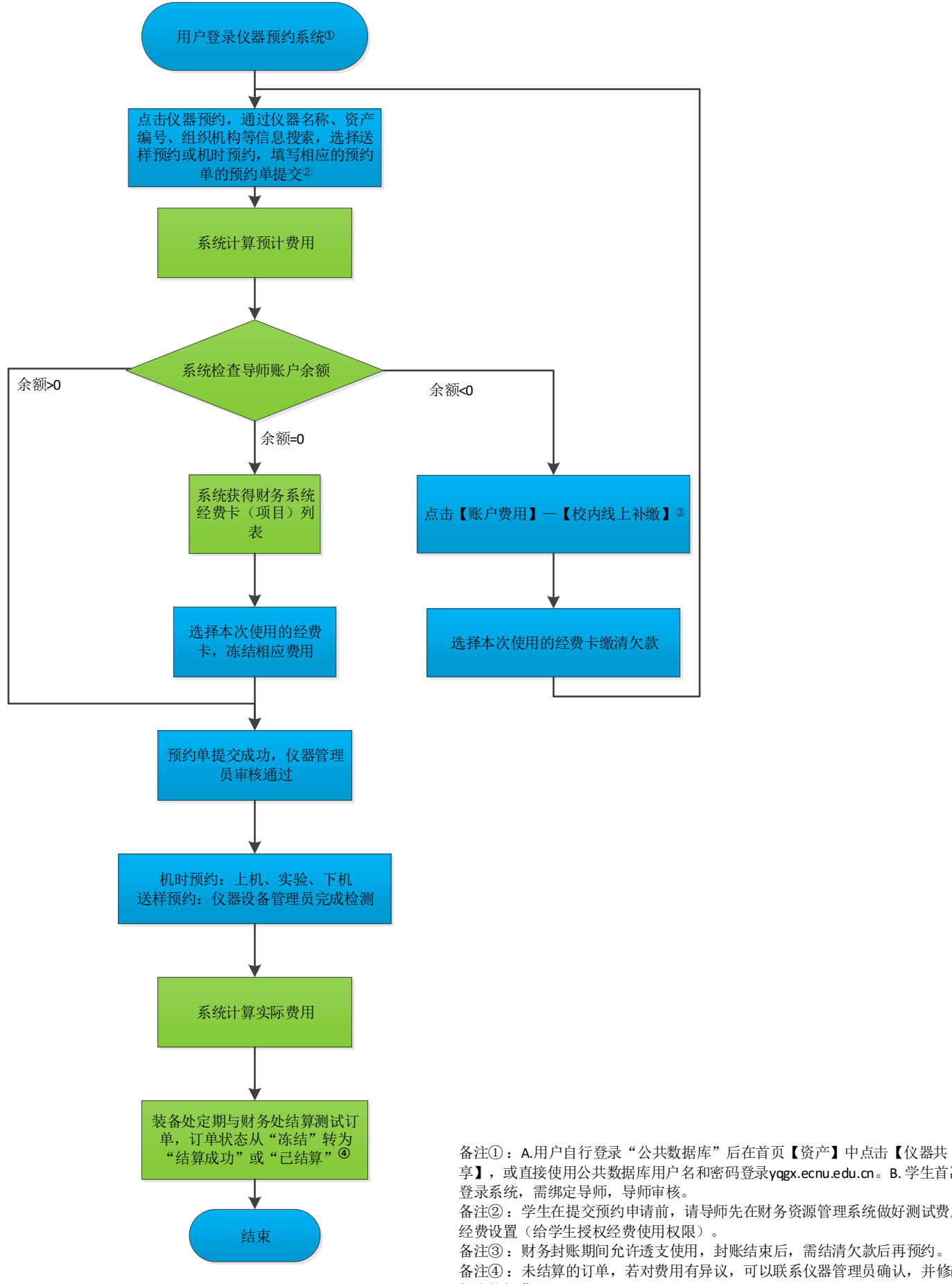

享】,或直接使用公共数据库用户名和密码登录yqgx.ecnu.edu.cn。B. 学生首次 备注② :学生在提交预约申请前,请导师先在财务资源管理系统做好测试费用

备注③ :财务封账期间允许透支使用,封账结束后,需结清欠款后再预约。 备注4: 未结算的订单, 若对费用有异议, 可以联系仪器管理员确认, 并修改 相应的扣费。